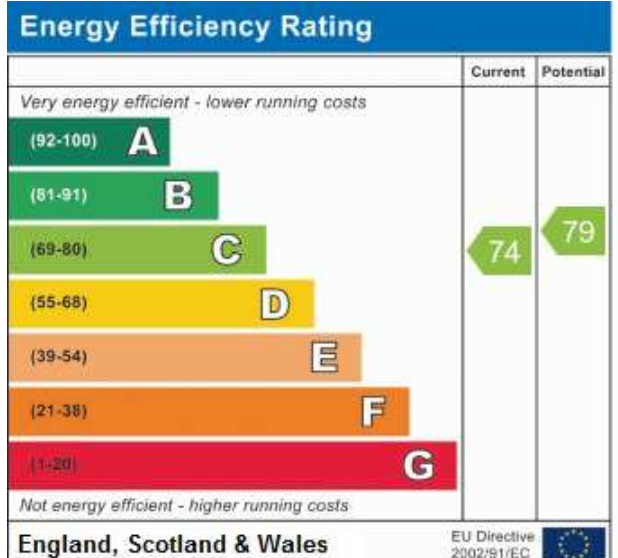

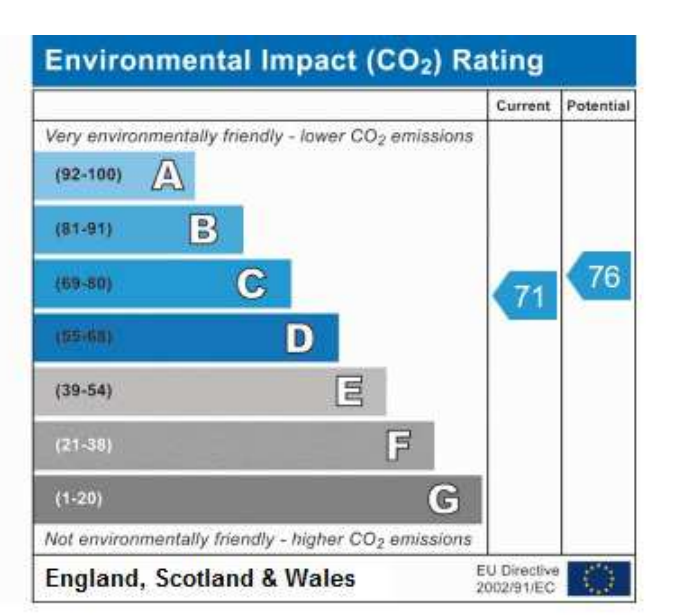

Reference:

RMontaguehouse